## **Application: gvSIG desktop - gvSIG bugs #3940**

## **Portable View se muestran como no instaladas siempre en el admin. de complementos**

12/21/2015 11:59 AM - Álvaro Anguix

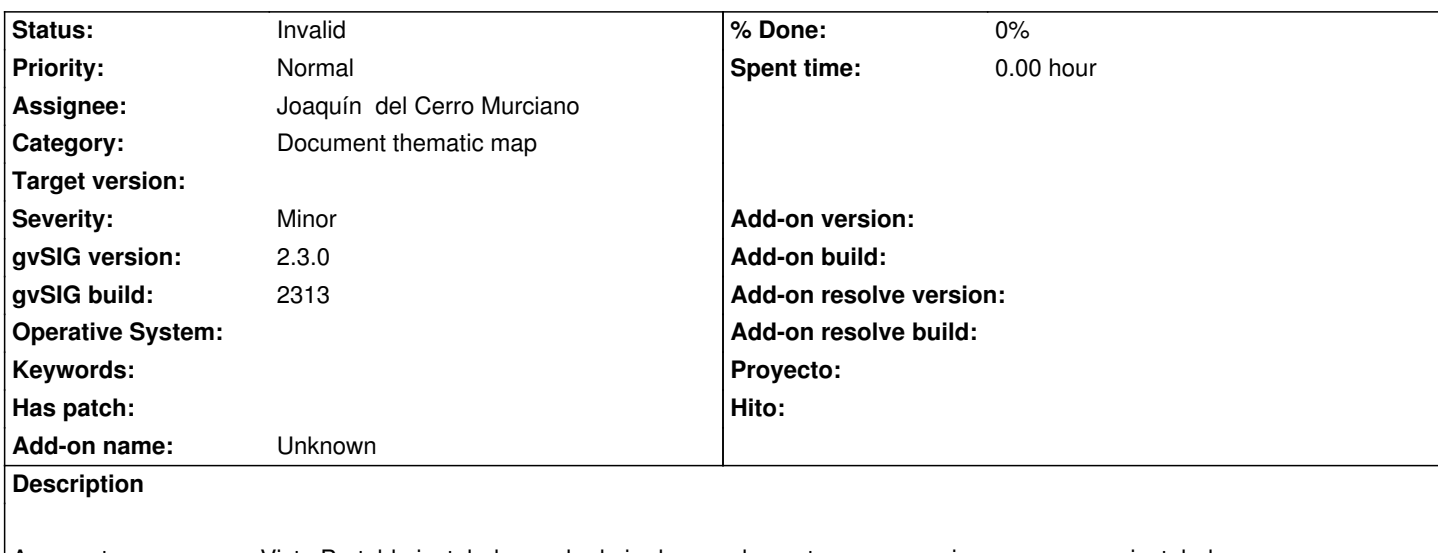

Aunque tengamos una Vista Portable instalada en el admin.de complementos aparece siempre como no instalada.

## **History**

## **#1 - 12/21/2015 12:10 PM - Álvaro Anguix**

*- Status changed from New to Invalid*

Duplicada